# **Sparkasse App: Initial Setup and Functions**

Please have the login details for your online banking on hand. We recommend using the Sparkasse App in conjunction with the code-generating S-push TAN App, as the two apps are designed to work in perfect unison. The following description applies for the iOS operating system. The procedure may vary slightly for other mobile operating systems.

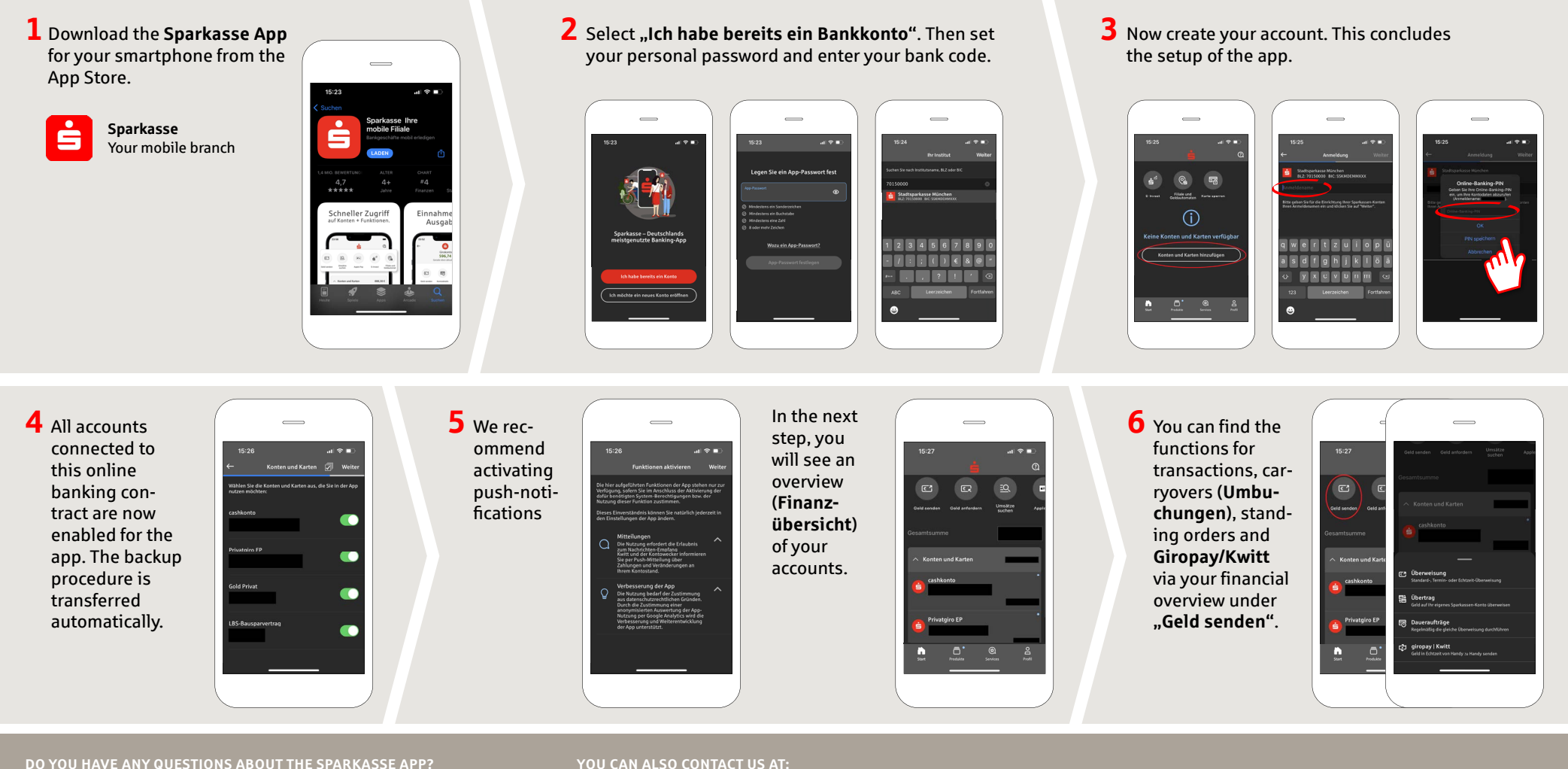

Central service call number: You can contact us under **0331 89 89 89 Mon – Fri from 8 am – 8 pm**.

Further information is available at: **www.mbs.de**

#### **YOU CAN ALSO CONTACT US AT:**

**Direkt-Beratung** text chat: **www.mbs.de** Available: **Mon, Wed, Fri from 8 am – 4 pm Tue, Thu from 8 am – 6 pm**

**Online banking support for private customers** Telephone: **0331 89 89 89** Available: **Mon – Fri from 8 am – 8 pm**

www.mbs.de **S**Mittelbrandenburgische

Sparkasse

## **Sparkasse App: Initial Setup and Functions**

Please have the login details for your online banking on hand. We recommend using the Sparkasse App in conjunction with the code-generating S-push TAN App, as the two apps are designed to work in perfect unison. The following description applies for the iOS operating system. The procedure may vary slightly for other mobile operating systems.

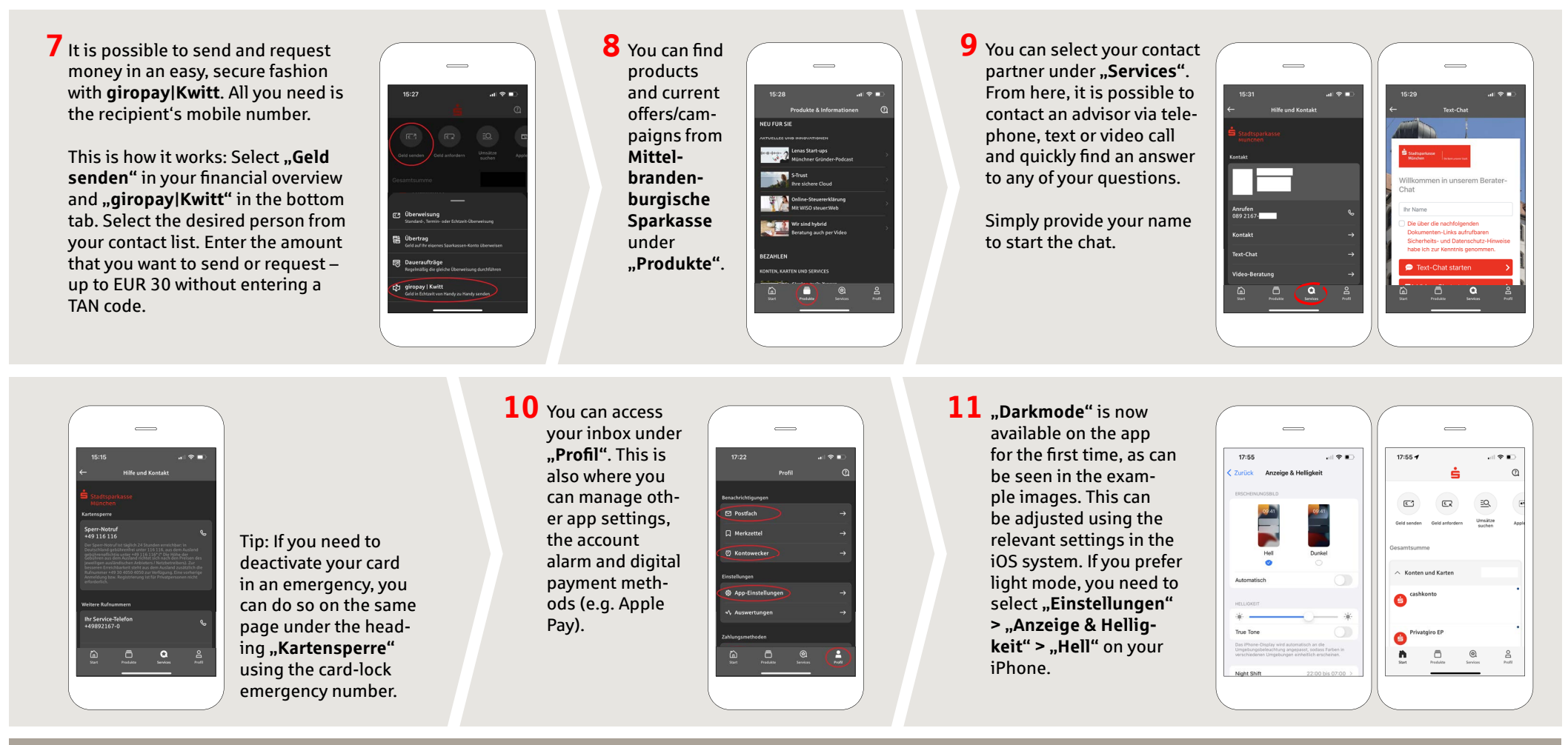

#### **DO YOU HAVE ANY QUESTIONS ABOUT THE SPARKASSE APP?**

Central service call number: You can contact us under **0331 89 89 89 Mon – Fri from 8 am – 8 pm**.

Further information is available at: **www.mbs.de**

### **YOU CAN ALSO CONTACT US AT:**

**Direkt-Beratung** text chat: **www.mbs.de** Available: **Mon, Wed, Fri from 8 am – 4 pm Tue, Thu from 8 am – 6 pm**

**Online banking support for private customers** Telephone: **0331 89 89 89** Available: **Mon – Fri from 8 am – 8 pm**

www.mbs.de Mittelbrandenburgische

Sparkasse